**الجمهورية التونسية وزارة التعليم العالي و البحث العلمي جامعة سوسة المعهد العالي للمالية و الجباية بسوسة**

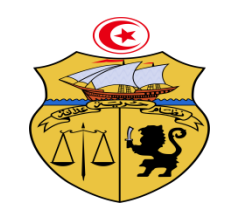

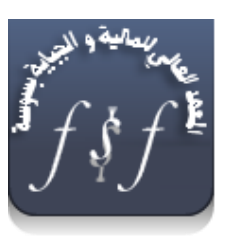

## **بالغ تسجيل الطلبة بعنوان السنة الجامعية 2019-2018**

يعلم **المعهد العالي للمالية و الجباية بسوسة كافة الطلبة المنتمين إلى المعهد** أن التسجيل يتم وجوبا و حصريا عرب املوقع tn.inscription.www بداية من يوم **21 أوت .2018**

-1 التسجيل عن بعد بالنسبة للطلبة املعنيني بإعادة التوجيه أو النقلة : **على الطلبة الذين تمت نقلتهم أو إعادة توجيههم سواء من طرف الجامعات أو االدارة العامة للشؤون الطالبية االتصال بمصلحة اإلعالمية إلدراج أسمائهم بالمؤسسة و ذلك في أجل أقصاه يوم االثنين** 03 سبتمرب .2018

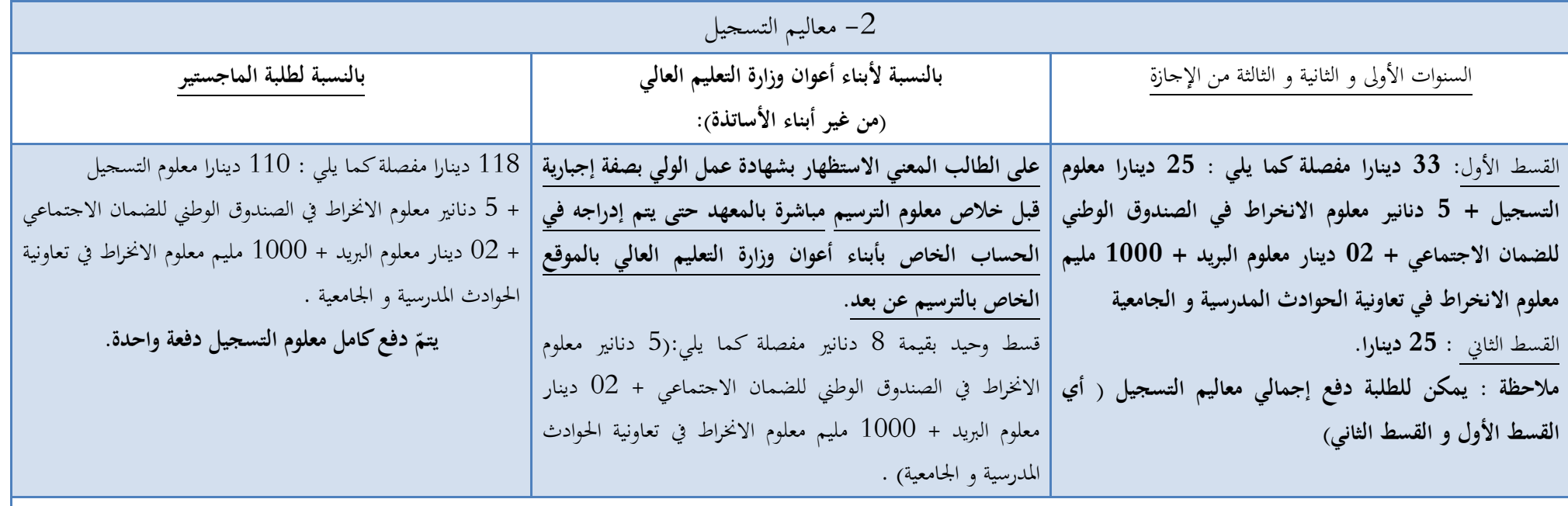

**\*** بالنسبة للطلبة املخرطشني ) Dérogataires ) **: 72 دينارا مفصلة كما يلي : 70 دينارا معلوم التسجيل 2 دينار معلوم البريد. دفعكامل معلوم التسجيل دفعة واحدة. ّ يتم**

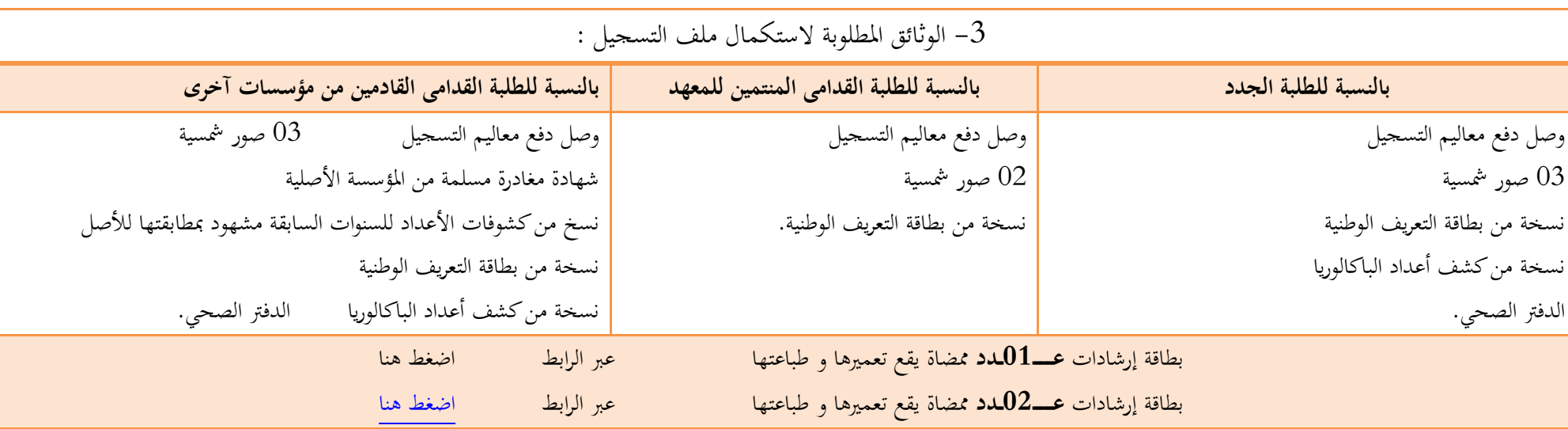

## **-4 الفحص الطبي الجامعي :**

– ا**لطلبة الجدد** : عملا بالمنشور عدد 30 المؤرخ في 02 جوان 2012 فإن الفحص الطبي إجباري للناجحين الجلالياليا الغير مقيمين بصفة قارة بالبلاد التونسية و ذلك في أقرب مركز صحة .<br>أساسية لمقر سكني الطالب. ولا يمكن الحصول على شهادة الترسيم و بطاقة طالب إلا بعد تسليم الملف الطبي إلى الفريق الصحي بالمؤسسة ( وذلك مقابل وصل استلام )

- **الطلبة القدامى** : بإمكان الطلبة القدامى القيام بالفحص الطيب ان رغبوا يف ذلك. **-5 روزنامة انطالق الدروس و استكمال و ثائق التسجيل : السنة والشعبة تاريخ استكمال وثائق التسجيل يتم الترسيم حصريا من الساعة الثامنة و النصف صباحا إلى الساعة الواحدة بعد الزوال. تاريخ انطالق الدروس السنوات األولى الثالثاء 04 سبتمبر 2018 12 سبتمبر 2018 السنوات الثانية األربعاء 05 سبتمبر 2018 السنوات الثالثة الخميس 06 سبتمبر 2018 الماجستير الخميس 06 سبتمبر 2018 مالحظة :** 

**يعتبر التسجيل عن بعد جزءا من عملية الترسيم و ال يعتبر الطالب مسجال بصفة فعلية إال إذا استكمل الترسيم اإلداري و البيداغوجي داخل المؤسسة.**

**الطالب الذي ال يلتحق بالمعهد خالل مدة تتجاوز أسبوعا من انطالق الدروس يتعرض للعقوبات المنصوص عليها بالنظام الداخلي.وال يمكن قبول أي مطلب تسجيل بعد هذا األجل.**

## **هام جدا**

يتعين على الطلبة الجدد <sub>(</sub> أول تسجيل بالمعهد و المعنيين بإعادة التوجيه و النقلة) :

**تحميل صورهم ) صورة رقمية صغيرة الحجم تكون مسجلة تحت رقم بطاقة التعريف الوطنية ( و إرسالها على عنوان البريد االلكتروني التالي : com.outlook@isffs**